## Załącznik nr 2 do SIWZ

#### SPECYFIKACJA TECHNICZNA

# CZĘŚĆ II PRZEDMIOTU ZAMÓWIENIA [Urządzenie zarządzające (sterujące) i zabezpieczające ruch aplikacji]

## OBLIGATORYJNE WYMAGANIA TECHNICZNE

# I. Urządzenie zarządzające (sterujące) i zabezpieczające ruch aplikacji

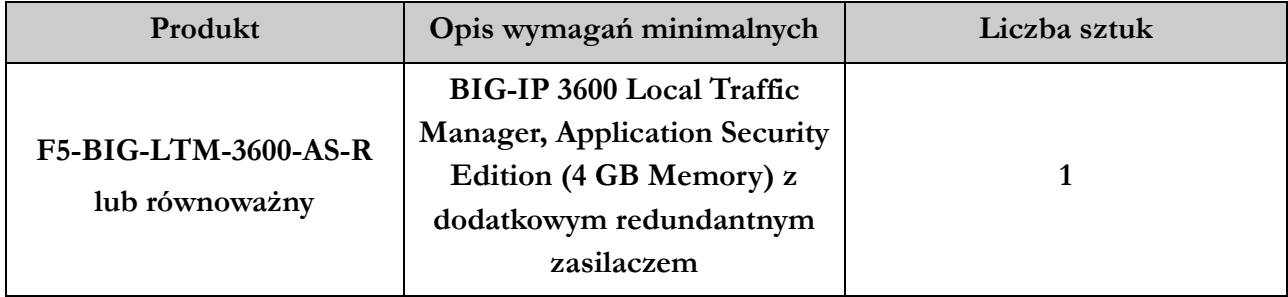

lub urządzenie(-a) równoważne, spełniające poniżej wymagania minimalne:

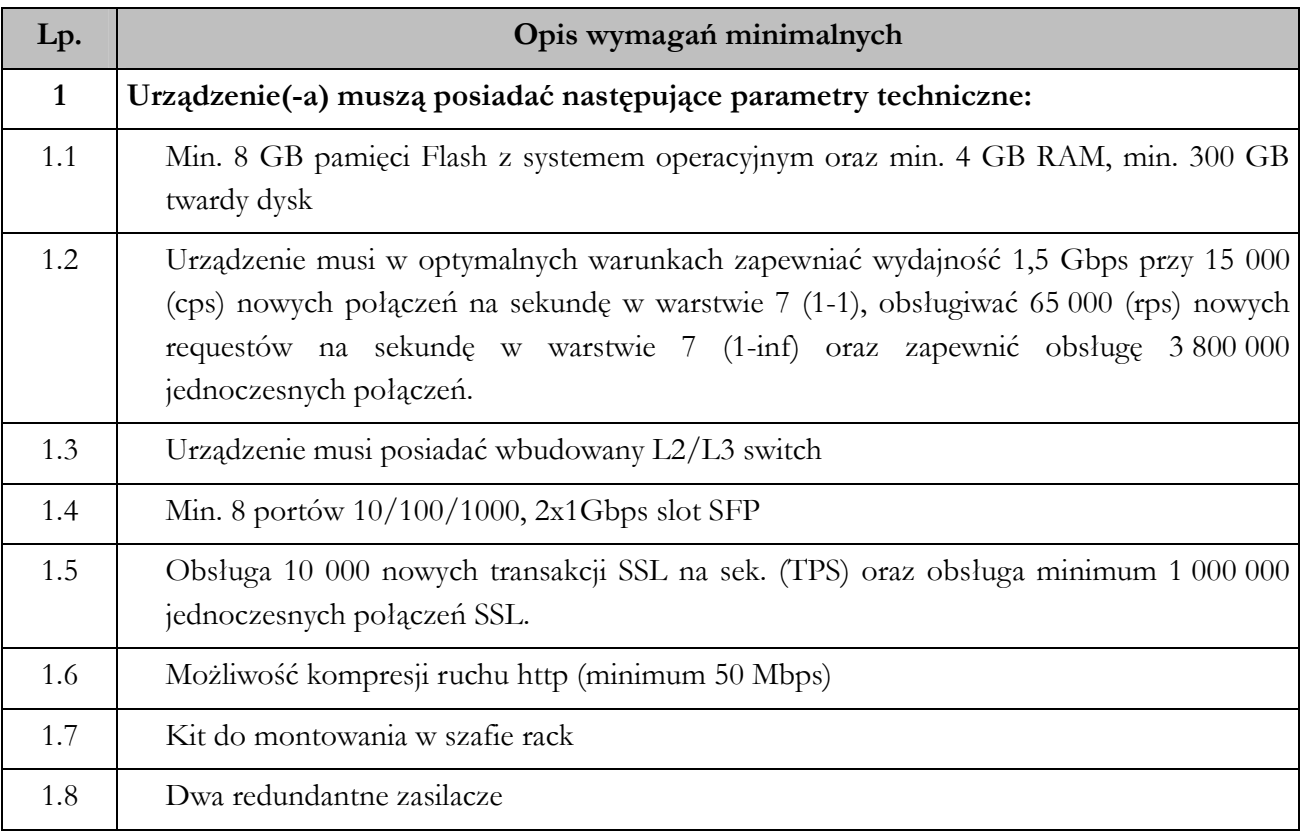

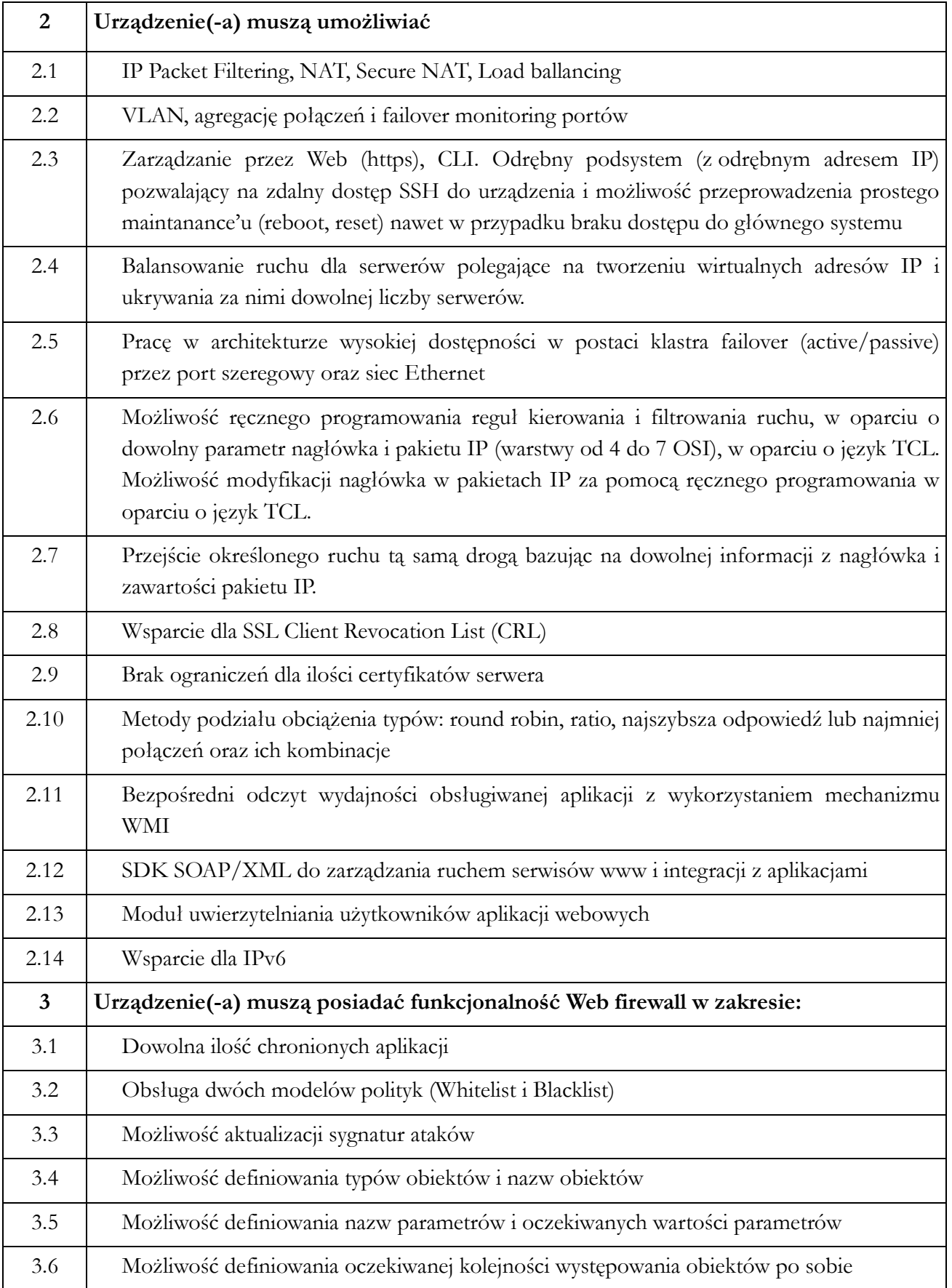

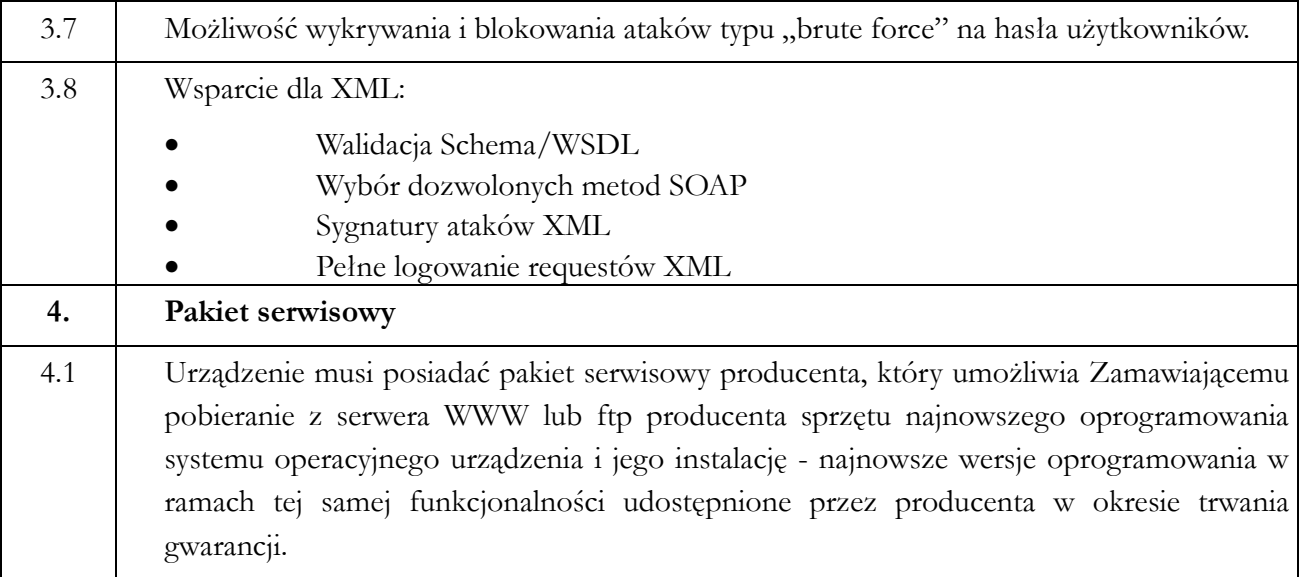

#### Zakres prac po stronie Wykonawcy:

- 1. Montaż urządzenia w szafie
- 2. Konfiguracja sieciowa
- 3. Konfiguracja wirtualnych serwerów
- 4. Przypisanie klas ruchu do wirtualnych serwerów
- 5. Włączenie ochrony sygnatur
- 6. Włączenie urządzenia w tryb uczenia
- 7. Sprawdzenie płynącego ruchu
- 8. Modyfikacja i akceptacja polityki
- 9. Przełączenie urządzenia w tryb ochrony
- 10. Wykonanie dokumentacji powdrożeniowej
- 11. Wykonanie szkolenia przystanowiskowego w zakresie podstawowej obsługi i konfiguracji urządzenia dla 3 osób.